# **1. Programowanie strukturalne – podstawowe typy danych, instrukcje, struktury danych i funkcje w języku C**

Opracowali: Sławomir Samolej, Andrzej Bożek Politechnika Rzeszowska, Katedra Informatyki i Automatyki, Rzeszów, 2009.

## **1.1. Wprowadzenie**

Programowanie strukturalne na podstawowym poziome polega na umiejętności zastosowania głównych typów danych, struktur danych, instrukcji języka i zasad dekomponowania programu na podprogramy w budowaniu programów realizujących pewną podstawową grupę algorytmów. Materiał zawarty w ćwiczeniu dotyczy wybranych podstawowych składników języka C i umiejętności ich podstawowego zastosowania.

## **1.1.1 Podstawowe typy danych**

W języku C zdefiniowano 4 podstawowe typy danych:

- **char** mała liczba całkowita, zwykle służąca do przechowywania zakodowanych w standardzie ASCII znaków;
- **int** liczba całkowita podstawowej długości;
- **float** liczba zmiennopozycyjna podstawowej długości;
- **double** liczba o rozszerzonej długości.

## **1.1.2 Tworzenie zmiennych w języku C**

Instrukcja utworzenia zmiennej w języku C zawiera najpierw określenie typu zmiennej, następnie jej nazwy.

```
Przykład:
```

```
{
      int a;
      float b;
}
```
W przykładowym fragmencie programu utworzono 2 zmienne **a** i **b**. Zmienna **a** jest typu **int**, a zmienna **b** typu **float**.

Uwaga 1:

Nazwa zmiennej nie może się zaczynać od cyfry. Nie można tworzyć nazw zmiennych z polskim znakami diakrytycznymi. Nazwa ma być 1 wyrazem (bez spacji).

Uwaga 2:

Zmienne w języku C można tworzyć "na zewnątrz" wszystkich funkcji programu albo na początku bloku instrukcji (zaraz po nawiasie klamrowym: "{").

## **1.1.3 Nadawanie wartości zmiennym**

Instrukcja nadawania wartości zmiennej polega na podaniu nazwy zmiennej i po znaku równości podaniu wartości liczbowej przypisanej tej zmiennej.

```
Przykład:
{
       int a;
       a=5;}
```
Zmiennej **a** nadano wartość **5**.

## **1.1.4 Operacje wejścia-wyjścia**

Podstawowe operacje wejścia-wyjścia umożliwiają pobieranie oraz wypisywanie danych tekstowych i liczbowych z konsoli. Poniżej zostaną podane najprostsze metody odwoływania się do wejściawyjścia. Pełna dokumentacja i omówienie znajdują się np. w [1],[4]. Uwaga:

Aby można było skorzystać ze standardowych mechanizmów wejścia-wyjścia w języku C, należy na początku treści programu wskazać plik z odpowiednimi nagłówkami funkcji wej/wyj: #include <stdio.h>

Do wyprowadzania danych na konsolę służą funkcje **printf**(), **putchar**(), **puts**().

Funkcję **printf**() w podstawowej konfiguracji można zastosować do wypisywania pojedynczych wartości liczbowych.

```
Przykład:
{
      int a;
      a=5;printf("%d",a);
}
```
Utworzonej zmiennej całkowitej **a** nadano wartość **5**, a następnie wypisano wartość tej zmiennej na ekranie w postaci dziesiętnej. Funkcja **printf**() najpierw jest informowana w jaki sposób ma wyświetlić daną zmienną (ciąg odpowiednich znaków w cudzysłowie), a następnie, zawartość której zmiennej ma być wypisana na ekranie (nawa zmiennej po przecinku).

Uwaga:

Wybrane kombinacje znaków, pozwalające na wyświetlenie zawartości zmiennych w różnych formatach:

%d – zmienna całkowita w postaci dziesiętnej;

%x – zmienna całkowita w postaci szesnastkowej;

%f - zmienna zmiennopozycyjna w postaci dziesiętnej.

Funkcja **putchar**() w podstawowym zastosowaniu służy do wyprowadzania wartości 1 zmiennej w postaci zdekodowanej na znak ASCII.

Przykład: {

char c;

```
c='a';
putchar(c);
putchar('\n');
```
}

Utworzonej zmiennej c nadano wartość liczbową odwzorowującą numer w tablicy ASCII przypisany literze a. Zawartość zmiennej w postaci znaku została wypisana na konsoli. Dodatkowo na konsoli wypisano '\n', czyli wymuszono przejście do następnego wiersza.

Funkcja **puts**() w podstawowym zastosowaniu służy do wyprowadzania tekstu na ekranie. Przykład:

```
{
      puts("To jest tekst");
}
```
Na ekranie pojawi się tekst: **To jest tekst**.

Do podstawowego pobierania danych z konsoli służą funkcje **scanf**() oraz **getchar**().

Funkcja **scanf**() w podstawowym trybie swojej pracy może służyć do pobierania 1 wartości liczbowej z konsoli.

```
Przykład:
{
       float b;
       scanf("%f", &b);
}
```
Do utworzonej zmiennej zmiennopozycyjnej b wprowadzona zostanie wartość z konsoli. Uwaga:

Aby wprowadzenie odbyło się poprawnie, przed nazwą zmiennej w wywołaniu funkcji **scanf**() należy podać znak **&**.

Funkcja **getchar**() w podstawowym trybie swojej pracy może służyć do pobierania 1 znaku z konsoli. Przykład:

```
char znak;
znak=getchar();
```
{

}

Do zmiennej znak zostanie wprowadzony kod litery podanej na konsoli.

#### **1.1.5 Operatory porównania**

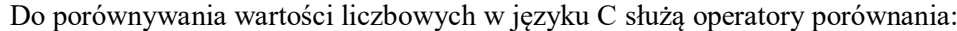

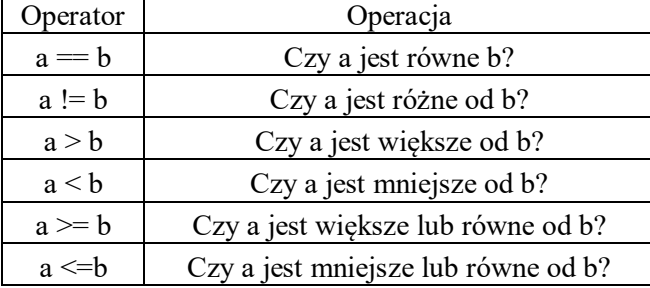

#### **1.1.6 Instrukcja warunkowa - if**

Jedną z podstawowych instrukcji w języku C jest instrukcja warunkowa, która pozwala na rozgałęzienia przebiegu działania programu (jeśli spełniony jest pewien warunek, to wykonaj działanie A, jeśli nie to wykonaj działanie B).

Schemat blokowy i składnia instrukcji ma postać:

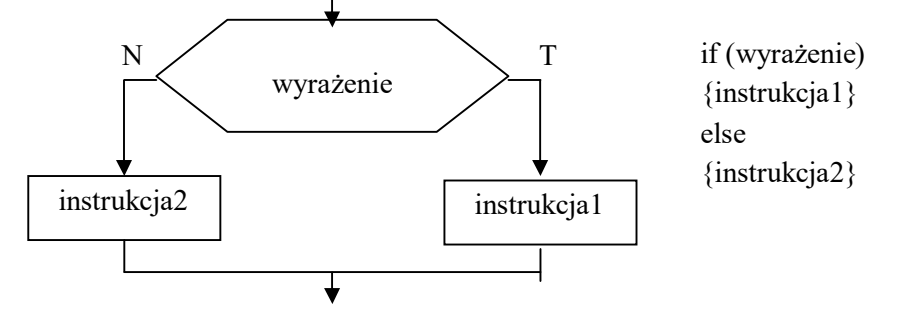

(jeśli wartość wyrażenia jest uznawana za prawdziwą, to wykonana zostanie instrukcja1, w przeciwnym wypadku – instrukcja2)

Przykład:

```
{ 
      int a,b;
      a=4;
      b=5;
      if (a > b) //jeśli a > b<br>{ puts("A>B"); // to pisz: A
                                 // to pisz: A>B
               b = 3; \frac{1}{b} b nadaj wartość 3
             }
      else
             {puts("A<=B");} // w przeciwnym wypadku pisz A<=B
}
```
Uwaga:

Tekst w danej linii programu po serii znaków "//" jest traktowany jako komentarz. Pomiędzy nawiasami klamrowymi można wprowadzić dowolną ilość instrukcji i wszystkie się wykonają albo w wariancie "if", albo "else".

## **1.1.7 Operatory arytmetyczne**

*Operacje arytmetyczne* można wykonywać przy pomocy następujących *operatorów*:

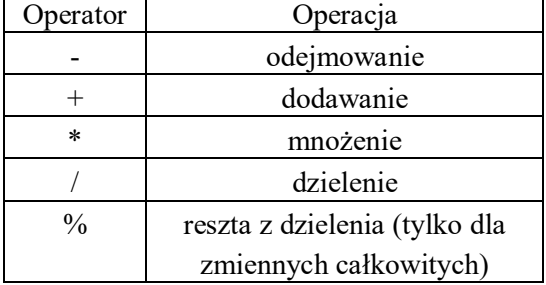

Przykład:

```
{
int a, b, c;
a=5; b=6;a=a+1; printf("%d",a); putchar('\n'); //zwiększenie a o 1
c=b%6; printf("%d",c); putchar('\n'); //reszta z dzielenia b przez 6
}
```
## **1.1.8 Operatory logiczne**

Do budowania bardziej złożonych wyrażeń logicznych w języku C można posłużyć się *operatorami logicznymi*:

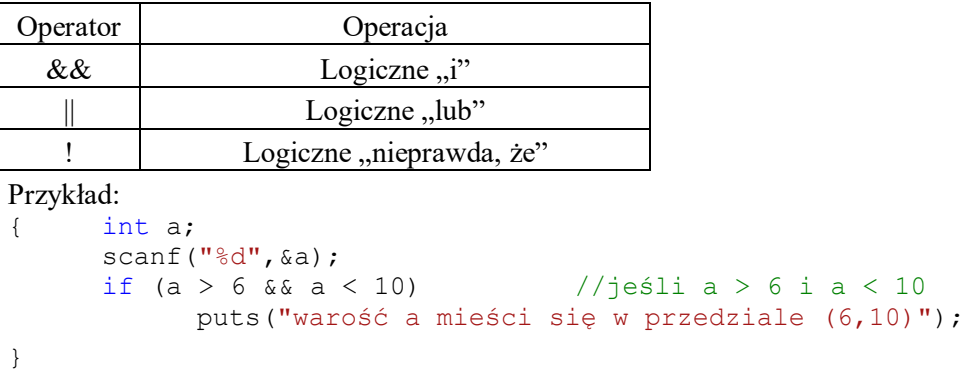

Tworzona jest zmienna **a**. Przypisuje się jej wartość całkowitą wprowadzoną z konsoli. Dokonuje się sprawdzenia, czy zmienna mieści się w zadanym przedziale.

#### **1.1.9 Instrukcja while**

Do wykonywania cyklicznych obliczeń w języku C stosuje się instrukcje cyklu (pętli). Podstawową instrukcją cyklu w języku C jest instrukcja "while". Schemat blokowy i składnia instrukcji ma postać:

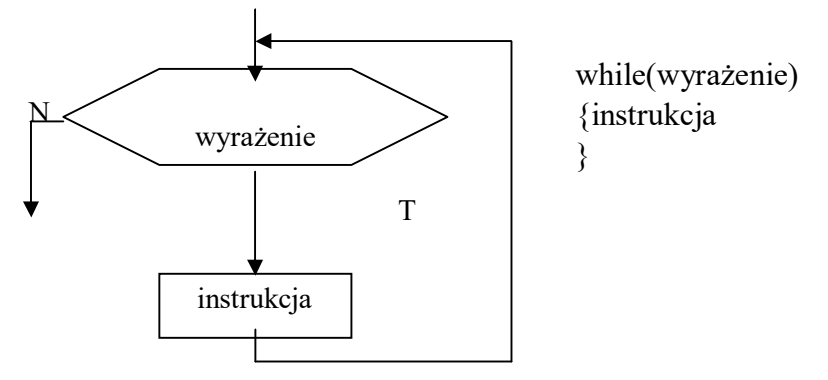

Jeśli wartość wyrażenia zostanie uznana za prawdziwą, to wykonana będzie instrukcja i program ponownie przejdzie do sprawdzenia wyrażenia. Instrukcja będzie powtarzana dotąd, aż wyrażenie przestanie być prawdziwe z punktu widzenia języka C.

Przykład:

```
{
      char a;
      a = 10;while(a>0){
            a=a-1;printf("%d",a);
            putchar('\n');
      }
      a = 8;}
```
Tworzona jest zmienna całkowita **a**. Nadawana jest jej wartość 10. Dopóki wartość przechowywana w zmiennej **a** jest większa od 0:

- wartość a jest zmniejszana o 1;

- wartość a jest wypisywana na konsoli.

Po zakończeniu wykonywania pętli zmiennej **a** nadaje się wartość 8.

#### **1.1.10 Instrukcja do – while**

Język C oferuje kilka instrukcji cyklu (pętli). Oprócz omówionej wcześniej instrukcji "while", stosować można instrukcje "do while" i "for". Schemat blokowy i składnia instrukcji "do while" ma postać:

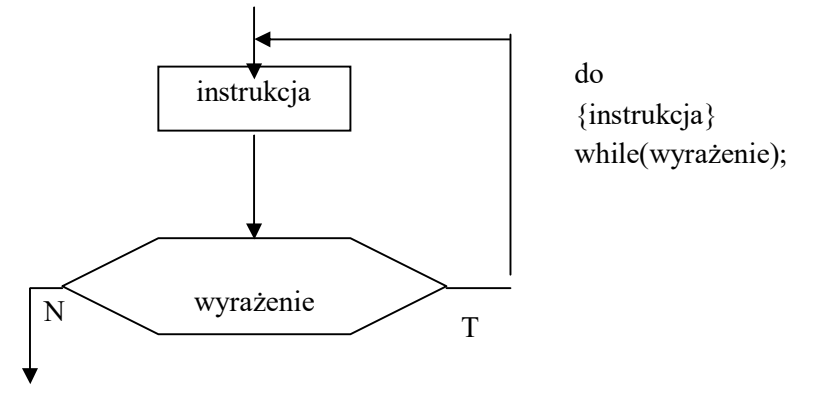

Instrukcja będzie wykonywana tak długo, dopóki spełniony będzie warunek zawarty w wyrażeniu "while". Warto zauważyć, że najpierw wykonywana jest instrukcja, a następnie sprawdzana wartość wyrażenia.

```
Przykład:
```
{

}

```
int a,b;
a = 10;do
{
      a=a-1;if(a2 = 1)
      {
            printf("%d",a);
            putchar('\n');
      }
      else
      {
            b = 2 * a;printf("%d",b);
            putchar('\n');
      }
}
while(a>0);
```
Tworzone są 2 zmienne: a i b. Zmiennej a nadaje się wartość 10. Rozpoczyna się cykliczne wykonywanie instrukcji:

- zmniejsz a o 1;

- jeśli reszta z dzielenia a przez 2 wynosi 1, to:

- wypisz a;

- w przeciwnym wypadku:

- b nadaj wartość 2 \* a;

- wypisz b.

Powyższe instrukcje będą wykonywane dopóki wartość zmiennej a będzie większa od 0.

## **1.1.11 Instrukcja for**

Praktyka programistyczna wskazuje, że często spotyka się pewien ciąg instrukcji, który można opisać za pomocą następującego schematu blokowego:

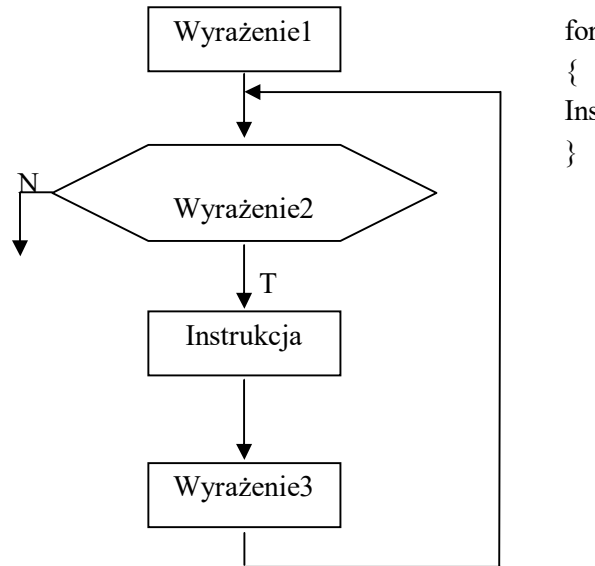

for(Wyrażenie1;Wyrażenie2;Wyrażenie3) Instrukcja

Powyższy schemat blokowy można łatwo zapisać przy pomocy pętli "while": Wyrażenie1;

```
while (Wyrażenie2)
```
{

Instrukcja; Wyrażenie3;

}

Z uwagi na częste stosowanie opisanego ciągu operacji, w języku C zaproponowano zastąpienie go osobną instrukcją pętli "for":

```
for(Wyrażenie1;Wyrażenie2;Wyrażenie3)
{instrukcja}
```

```
Przykład:
```
{

}

```
char a,b;
for(a=10;a>0;a=a-1)
{
      if(a%2==1)
      { printf("%d",a);
           putchar('\n');
      }
     else
      { b=2*a;printf("%d",b);
           putchar('\\n');}
}
```
## **1.1.12 Tablice jednowymiarowe zawierające liczby**

Tablica jest ciągiem elementów tego samego typu, znajdujących się jeden za drugim w pamięci. Podstawowe informacje o tablicy to jej długość i typ danych jej elementów, np.:

int tab1[30]; // 30-elementowa tablica elementów typu int char tekst[10]; // 10-elementowa tablica elementów typu char (tablica tekstowa)

```
Odwołać się do elementu tablicy można przez indeks do tego elementu np.:
int tab2[4]=\{2,5,6,7\};
int a, b;
a=tab2[0]; // zmiennej a przypisz zawartość pierwszego elementu tablicy tab2
b=tab2[3]; // zmiennej b przypisz zawartość ostatniego elementu tablicy tab2
tab2[2]=45; // elementowi tablicy o indeksie 2 (trzeciemu) nadaj wartość 45
```
Uwaga: **Indeksowanie tablicy odbywa się zawsze od 0!** Ostatni element ma indeks równy (rozmiar  $tablicy) -1!$ 

```
Przykład:
#include <stdio.h>
void main(void)
{
     int t[4]=\{2,5,4,1\}; // utworzenie i inicjalizacja tablicy
     int a,i;
     a=t[2]; // do zmiennej a przypisz 3 el. tablicy
     t[0]=8; // pierwszemu elementowi tablicy nadaj wart. 8
     for(i=0;i<4;i=i+1)
      {
           printf("%d",t[i]); putchar('\t');
     }
     putchar('\n');
}
```
Tworzona jest 4-elementowa tablica wartości całkowitych typu int. Tablica jest od razu inicjalizowana wartościami 2, 5, 4, 1. Tworzone są 2 zmienne: a oraz i. Zmiennej a nadawana jest wartość 3 el. tablicy. Pierwszy element tablicy uzyskuje wartość 8. Zmiennej i nadaje się wartość 0. Dopóki i jest mniejsza od 4:

- wypisywany jest element tablicy o numerze i;

- wypisywany jest znak tabulacji;
- zwiększana jest wartość zmiennej i o 1.

Po zakończeniu wykonywania pętli, na konsolę wprowadzany jest znak nowego wiersza.

## **1.1.13 Tablice jednowymiarowe zawierające tekst**

Tablice o elementach typu char mogą przechowywać teksty. Tekst w języku C jest ciągiem znaków (typu char) zakończonych liczbą 0. Liczbę 0 w tablicach tekstowych często koduje się przy pomocy specjalnego znaku: '\0'. Jeśli chcemy umieścić w tablicy o elementach typu char pewien tekst, możemy utworzyć tablicę , a następnie przypisać jej stałą tekstową, np.: char tekst1[100]="To jest tekst";

W pamięci w poszczególnych elementach tablicy zapisane zostaną kolejne znaki tekstu, a na koniec  $\lq \cdot \rceil$ 

```
tekst1[0]=='T', tekst1[1]=='o', tekst1[2]=='',..., tekst1[12]='t', tekst1[13]=='\0',
```
Przy inicjalizacji tablicy należy zwrócić uwagę na jej rozmiar. Rozmiar powinien być wystarczający do przechowania tekstu. W przykładowej tablicy tekst1 o rozmiarze 100 elementów, zapamiętany został tekst o długości 13 znaków (w długości tekstu nie uwzględnia się znaku '\0' na końcu każdego tekstu). Podczas przetwarzania tekstów z reguły nie uwzględnia się faktycznej długości tablicy, a raczej długość tekstu w niej zawartego.

Istnieje możliwość wprowadzenia z konsoli linii tekstu. Może do tego posłużyć funkcja **gets**(); Przykład 1:

```
#include <stdio.h>
void main(void)
{
      char tekst[100];
      puts("Podaj linie tekstu");
      gets(tekst);
      puts("Wprowadziles tekst:");
      puts(tekst);
}
```
Tworzona jest 100-elementowa tablica do przechowywania znaków typu ASCII. Na ekranie pojawia się napis "Podaj linie tekstu". Wprowadzony w konsoli tekst jest pobierany do tablicy a następnie wypisywany na konsoli.

Przetwarzanie tekstów zgromadzonych w tablicach tekstowych polega zwykle na analizie ciągu znaków od początku tablicy, aż do znalezienia wartości 0 (znaku końca tekstu). Przykład 2:

```
#include <stdio.h>
void main(void)
{
      int i,str_len;
      char tekst[100];
      puts("Podaj linie tekstu");
      gets(tekst);
      str len=0;
      for(i=0; \text{tekst}[i] != 0; i=i+1){
            str len = str len +1;
      }
      puts("Dlugosc wprowadzonego tekstu:");
      printf("%d", str len);
      putchar('\n');
}
```
Tworzone są 2 zmienne i oraz str len. Tworzona jest 100-elementowa tablica "tekst" wartości typu char. Użytkownik wprowadza do tablicy tekst jako ciąg znaków ASCII. Wartość zmiennej str\_len ustawiana jest na 0. Wartość zmiennej i ustawiana jest na 0. Dopóki zawartość elementu tablicy wskazywanego przez wartość i (tekst[i]) jest różna od 0, zawartość zmiennej str\_len jest zwiększana o 1, a następnie wartość i jest zwiększana o 1. W rezultacie, po zakończeniu wykonywania pętli, w zmiennej str\_len będzie się znajdować ilość znaków zawartych w tekście – długość tekstu.

## **1.1.14 Tablice liczbowe 2-wymiarowe**

Tablicę 2-wymiarową można przedstawić jako pewien zestaw tablic 1-wymiarowych np.:

float tab $1[3][4]$ ;

tab1 można interpretować jako tablicę 3-elementową złożoną z tablic 4-elementowych. Tablicę 3-wymiarową można traktować jako zestaw tablic 2-wymiarowych itd. W przypadku tablicy 2-wymiarowej indeksy można traktować jako numer wiersza i numer kolumny.

Dostęp do elementów tablicy uzyskuje się najprościej przez podanie odpowiedniego zestawu indeksów np.:

```
int a[3][2]= { \{2,3\},
                     {4,8},
                    {1,4}};
```
int c;

```
a[0][0]=0; // elementowi o indeksie (0,0) nadaj wartość 0;
c=a[0][1]; // zmiennej c przypisz zawartość elementu tablicy a o indeksach (0,1)Przykład:
#include <stdio.h>
void main(void)
{
      float tab[2][3]={ { 2.0f, 8.5f, 12.0f},
                           {-23.3f, 10.23f, 3.44f}
                       };
      int i,j;
      float max el;
      max el = \overline{tab[0][0]};
      for(i=0; i<2; i=i+1){ for(j=0; j<3; j=j+1){
                    if(max_el<tab[i][j])
                    {
                          max el = tab[i][j];}
             }
      }
      puts("Najwiekszy el. tablicy:");
      printf("%f", max el);
      putchar('\\n');}
```
Przykład pokazuje zasadę przetwarzania 2-wymiarowej tablicy element po elemencie. Wyznacza największy element tablicy i wypisuje go na ekranie.

#### **1.1.15 Struktury**

Struktura jest obiektem złożonym z jednej lub kilku zmiennych, być może różnych typów. Struktury można deklarować w następujący sposób:

```
struct wiersz bazy \frac{1}{4} deklaracja struktury
{
     char imie[100];
     int wiek;
};
struct wiersz bazy ania; // utworzenie obiektu typu struct wiersz bazy
```
Elementom struktury można przypisać początkowe wartości w momencie inicjalizacji:

```
struct wiersz bazy \frac{1}{4} deklaracja struktury
{
      char imie[100];
      int wiek;
};
// utworzenie i inicjalizacja obiektu typu struct wiersz_bazy:
struct wiersz bazy ania={"Ania", 35};
```
Poza inicjalizacją do pól struktury można odwołać się przy pomocy operatora ".":

```
struct wiersz bazy \frac{1}{4} deklaracja struktury
{
      char imie[100];
      int wiek;
};
struct wiersz bazy ania={"Ania", 35};
ania.wiek=23;
```
Uwaga:

Nie jest możliwe wykonanie przypisania ania.imie = "Anna". Do modyfikacji pól tekstowych wymagana jest osobna funkcja:

strcpy(ania.imie,"Anna"); która wprowadza nowy tekst na miejsce starego.

#### **1.1.16 Definiowanie funkcji**

Pojęcie funkcji wprowadzono w języku C w celu umożliwienia tworzenia podprogramów – fragmentów programów, które mają zdefiniowany interfejs z otoczeniem i mogą być wykorzystywane wielokrotnie w obrębie danego programu lub stosowane w wielu pisanych programach. Typowy program w języku C jest zestawem definicji funkcji oraz sposobu ich wywoływania. Przykład:

```
#include <stdio.h>
int suma(int a, int b); //deklaracja funkcji
```

```
void main(void)
{
      int x,y,s;
     x=6;y=8;s=suma(x,y);
      printf("%d",s);
      putchar('\n');
     s=suma(3,4);
      printf("%d",s);
      putchar('\n');
}
int suma(int a, int b) //definicja funkcji
{
      int c;
      c=a+b;
      return c;
}
```
Do funkcji przekazuje się dane poprzez jej parametry (lista parametrów wraz z określeniem ich typów umieszczona jest w nawiasie po nazwie funkcji). Przy definiowaniu funkcji określa się również typ danych, jaki funkcja może zwracać (typ danych podawany jest przed nazwą funkcji). Funkcja w programie rozpoznawana jest przez swoją nazwę. Niezależnie od położenia i ilości zadeklarowanych w programie funkcji, program zawsze rozpoczyna swoje działanie od wywołania funkcji main. Przesłanie danych do funkcji odbywa się przez wypełnienie listy jej parametrów, np.:

suma $(1,4)$ 

Przejęcie wyniku zwracanego przez funkcję odbywa się przy pomocy operatora przypisania:

s=suma(23,44)

1. Co wypisze program?

## **1.2. Proponowane zadania laboratoryjne**

```
#include <stdio.h>
void main(void)
{
      int a;
      float b;
      char c;
      a=18;
     b=3.14f;c=<sup>'</sup>s';
      printf("%d",a); putchar('\t');
      printf("%x",a); putchar('\t');
      putchar('\n');
      printf("%f",b);
      putchar('\n');
      putchar(c);
      putchar('\n');
}
```
2. Dany jest program pobierający 1 wartość zmiennopozycyjną z konsoli, obliczający z niej wartość bezwzględną i zwracający obliczoną wartość na konsolę:

```
#include <stdio.h>
void main(void)
{
      float x;
      float y;
      puts("Podaj liczbe zmiennopozycyjna:");
      scanf("%f",&x);
      if (x > = 0.0){
            y = x;}
      else
      {
            y = -x;}
      puts("Wartosc bezwzgledna z wprowadzonej liczby wynosi:");
      printf("%f",y);
      putchar('\n\in');
}
```
Wzorując się na programie przykładowym:

#include <stdio.h>

- a) Napisać program, który prosi użytkownika o podanie dwu liczb całkowitych, a następnie wypisuje ich sumę, różnicę, iloraz, iloczyn oraz resztę z dzielenia jednej liczby przez drugą.
- b) Napisać program, który prosi użytkownika o podanie jednej liczby całkowitej, a następnie wypisuje na ekranie informację: "liczba jest parzysta", gdy liczba jest parzysta, lub "liczba jest nieparzysta", gdy liczba jest nieparzysta (uwaga: do określania parzystości można posłużyć się operatorem %).
- c) Napisać program, który prosi użytkownika o podanie trzech liczb całkowitych, a następnie dokonuje sprawdzenia, czy z tych trzech liczb interpretowanych jako długości odcinków można z budować trójkąt (warunek trójkąta mówi, że z trzech odcinków można zbudować trójkąt, jeśli suma każdych dwu odcinków jest większa o długości pozostałego odcinka).
- d) Napisać program wczytujący 1 liczbę zmiennoprzecinkową i sprawdzający, czy należy ona do przedziału [2.0, 8.5).
- 3. Dany jest przykładowy program czytający 1 znak z konsoli i sprawdzający, czy jest to litera a.

```
void main(void)
{
      char znak;
      znak=getchar();
      if (znak=='a'){ 
            puts("Wpisales litere a"); 
      }
      else
      {
            puts("Wpisales litere inna niz a");
      }
}
```
Wzorując się na programie przykładowym:

- a) Napisać program, który odczytuje pojedynczy znak z konsoli, a następnie sprawdza, czy dany znak jest dużą literą i jeśli tak to wypisuje: "znak ... jest dużą literą", w przeciwnym wypadku program sprawdza, czy znak jest małą literą, i jeśli znak jest małą literą wypisuje: "znak ... jest małą literą", w przeciwnym wypadku program wypisuje "znak nie jest literą" (Uwaga: znak jest małą literą, jeśli należy do przedziału liczbowego ['a','z'], znak jest dużą literą, jeśli należy do przedziału liczbowego ['A','Z']. Jeśli liczba x należy do jakiegoś przedziału np. [a,b], to oznacza, że spełnia wyrażenie logiczne: x>=a i x<=b).
- b) Napisać program, który rozpoznaje, że dany znak jest literą lub cyfrą lub innym znakiem.
- 4. Dany jest przykładowy program, który wypisuje zadaną ilość liczb parzystych:

```
#include <stdio.h>
```

```
void main(void)
{
      int i,a,licznik;
      puts("Podaj ilosc elementow ciagu do wyswietlenia");
      scanf("%d",&licznik);
      a=2;i=0;
      while(i<licznik)
      {
            printf("%d",a); putchar('\n');
            a = a + 2;i = i + 1;}
}
```
Wzorując się na przykładowym programie:

a) Napisać program, który wypisywać będzie zadaną ilość kolejnych potęg liczby 2. Użytkownik będzie podawał ile kolejnych potęg ma zostać wypisane.

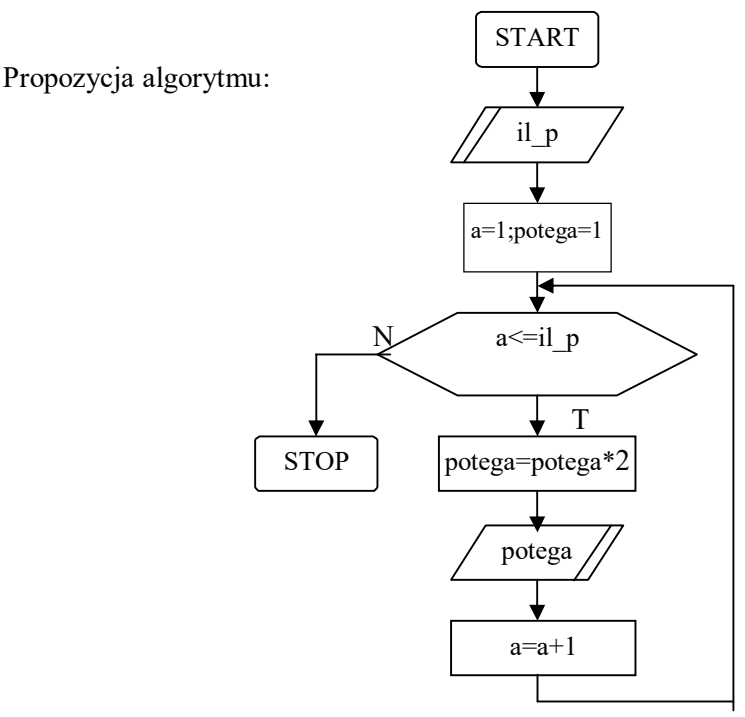

b) Napisać program, który pobiera od użytkownika kolejne liczby zmiennopozycyjne i oblicza z nich średnią arytmetyczną. Pobieranie liczb powinno się zakończyć w chwili podania przez użytkownika liczby 0. Propozycja algorytmu:

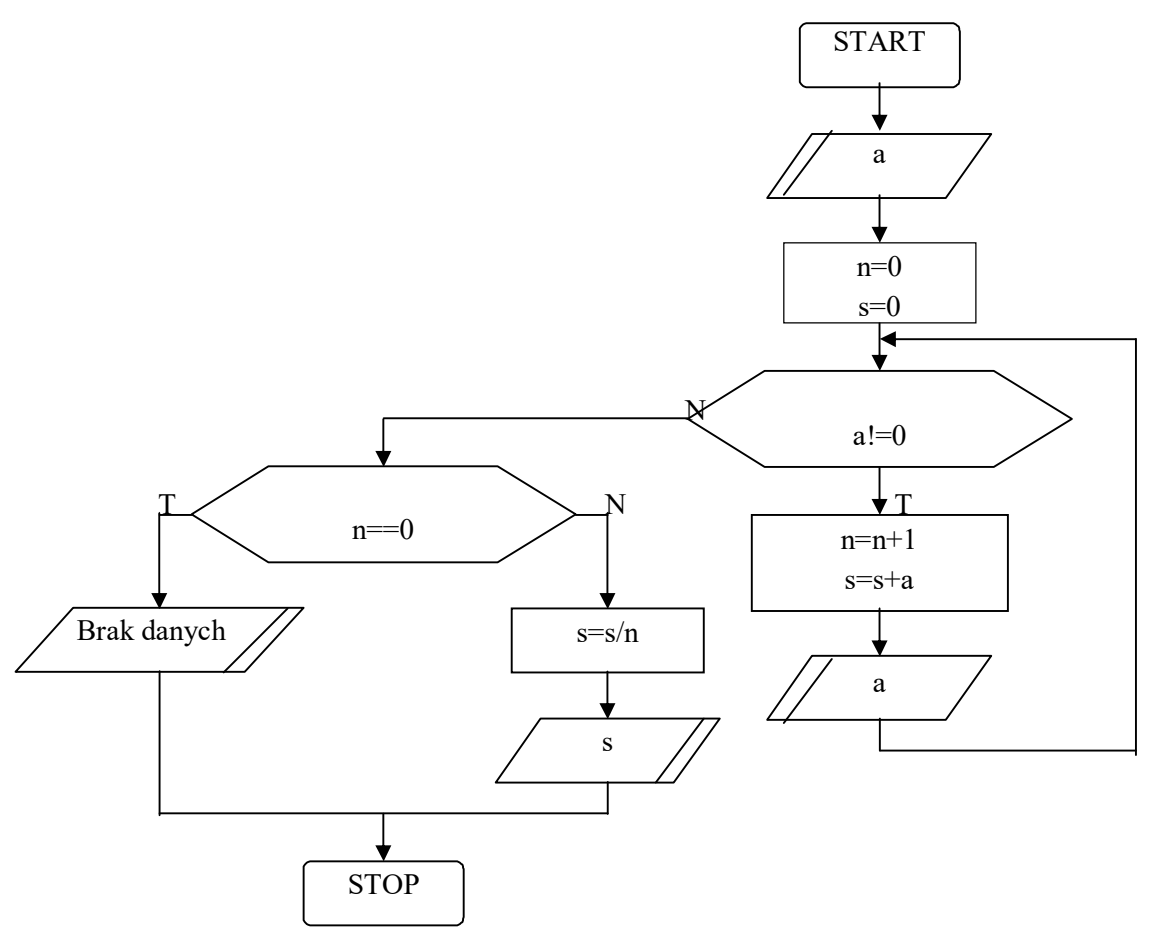

c) Napisać program wypisujący na ekranie komputera tablicę znaków ASCII. Podstawowy zestaw znaków ASCII kodujących litery mieści się w przedziale <32,126>. Program powinien wypisać na ekranie pary: znak = kod znaku. Poniżej podano propozycję algorytmu rozwiązującego zagadnienie. Zadanie rozwiązać stosując pętle "while" i "for".

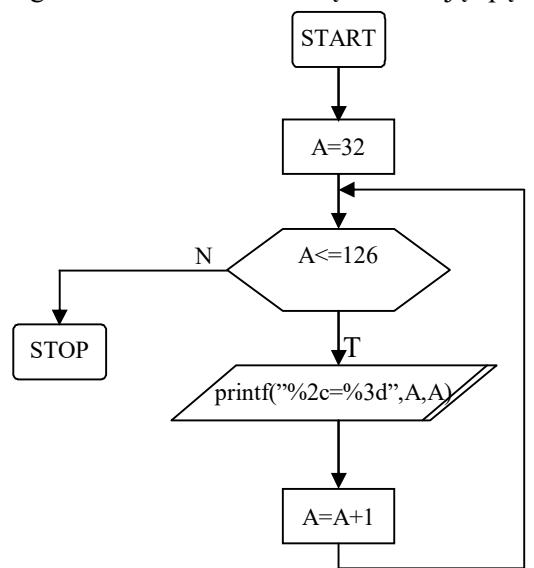

d) Poniżej podany jest algorytm wyliczania średniej arytmetycznej z serii danych zakończonych wartością 0.0 (to samo zagadnienie było rozważane w poprzednim zadaniu). Obecny algorytm dostosowano do zastosowania instrukcji "do while". Należy napisać program według zaproponowanego algorytmu i porównać z programem napisanym według algorytmu stosującego pętlę "while".

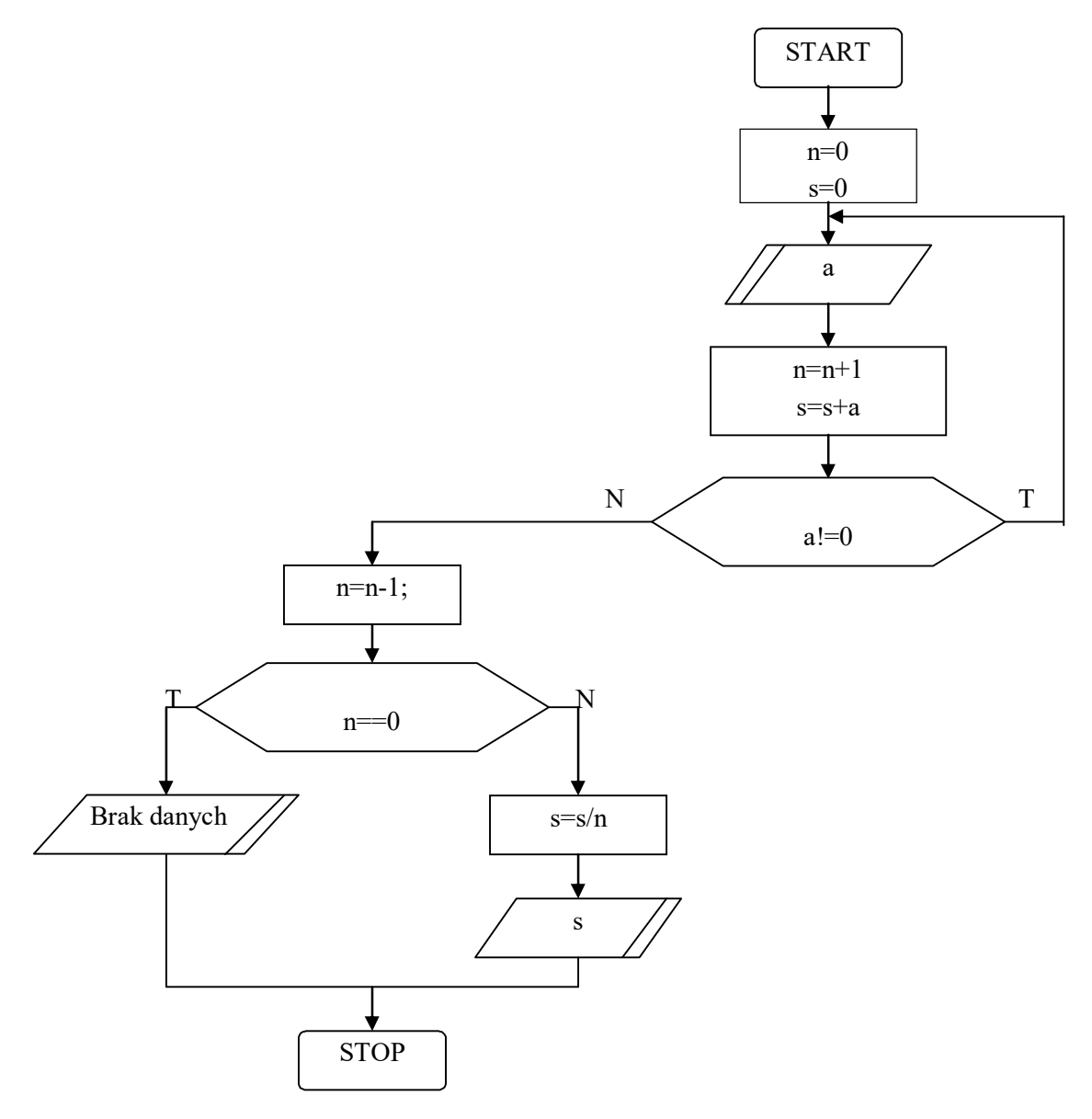

e) Zaproponować rozwiązanie zadania z wypisywaniem kolejnych potęg liczby 2 przy pomocy pętli "for" (treść zadania i algorytm zaproponowano w podpunkcie a).

5. Dany jest program wczytujący z konsoli 5 liczb do tablicy tab i obliczający, ile z elementów tablicy jest parzystych.

```
#include <stdio.h>
void main(void)
{
      int tab[5];
     int i;
     int ile parzystych;
     puts("Wypelnij 5 elementowa tablice liczbami calowitymi:");
      for(i=0; i<5; i=i+1)
      {
            putchar('t'); printf("%d",i); putchar('=');
            scanf("%d", &tab[i]);
      }
      ile_parzystych=0;
      for (i=0; i<5; i=i+1){
            int tymcz;
            tymcz=tab[i]%2;
            if(tymcz == 0){
                  ile parzystych = ile parzystych + 1;
            }
      }
      puts("We wprowadzonej tablicy bylo");
      printf("%d", ile parzystych);
      puts(" liczb parzystych.");
```
}

- a) należy uruchomić i przetestować program na różnych seriach danych;
- b) na podstawie programu, opracować własny, obliczający ile elementów tablicy mieści się w dyskretnym przedziale [0,22].
- 6. Biorąc na wzór program omówiony w punkcie 1.1.13 instrukcji, opracować własny:
	- a) wyliczający ilość wystąpień dużych liter w tekście;
	- b) wyliczający ilość wystąpień małych liter w tekście;
	- c) wyliczający ilość wystąpień liter w tekście;
	- d) wyliczający ilość wystąpień cyfr w tekście;
	- e) wyliczający ilość białych znaków w tekście;
	- f) wyliczający ilość wystąpień zadanej litery w tekście.
- 7. Biorąc na wzór program omówiony w punkcie 1.1.14 instrukcji, opracować własny, wyszukujący w dwuwymiarowej tablicy ilość nieujemnych i ujemnych wartości.
- 8. Dany jest przykładowy program, który w oparciu o strukturę w języku C tworzy prostą 3 elementową bazę danych Pań:

```
#include <stdio.h>
#include <string.h>
struct wiersz bazy \frac{1}{4} deklaracja struktury
{
```

```
char imie[100];
      int wiek;
};
void main(void)
{
      struct wiersz bazy Ania={"Ania", 35};
      struct wiersz bazy Beata;
      struct wiersz_bazy Nieznana;
      int tmp;
      strcpy(Beata.imie,"Beata");
      Beata.wiek=32;
      puts("Podaj imie:");
      gets(Nieznana.imie);
      puts("Podaj wiek:");
      scanf("%d", &tmp);
      Nieznana.wiek=tmp;
      puts("Pola bazy:");
      puts(Ania.imie);
      printf("%d",Ania.wiek);
      putchar('\n'\n');
      puts(Beata.imie);
      printf("%d", Beata.wiek);
      putchar('\n');
      puts(Nieznana.imie);
      printf("%d", Nieznana.wiek);
      putchar('\n');
}
```
Podany program rozbudować w taki sposób, aby wiersz bazy danych zawierał dodatkowo nazwisko oraz wzrost.

9. Dany jest przykładowy program:

```
#include <stdio.h>
float fabs(float x); //deklaracja funkcji
void main(void)
{
     float a, w bz;
     puts("Podaj liczbę zmiennopozycyjna:");
     scanf("%f",&a);
     w bz=-1.0;w bz=fabs(a);
     puts("|a|=");
     printf("%f",w bz);
}
float fabs(float x) //definicja funkcji
{
}
```
Uzupełnić treść funkcji fabs, w taki sposób, aby wyliczała ona wartość bezwzględną z wprowadzanej do niej liczny zmiennopozycyjnej i zwracała ją.

10. Dany jest program:

```
#include <stdio.h>
int czy duza(char t);
void main(void)
{
      char tekst[100];
      int i, 1 duza, tmp;
      puts("Podaj 1 linie tekstu:");
      gets(tekst);
      l_duza=0;
      tmp=-1;for(i = 0; tekst[i] != 0; i = 1 + 1)
      {
            tmp = czy~duza(tekst[i]);if(tmp == 1) 1 duza = 1 duza + 1;
      }
      puts("W podanym tekscie bylo:");
      printf("%d",l_duza);
      puts("duzych \overline{l}iter");
}
int czy_duza(char t)
{
}
```
Zaproponować treść funkcji "czy\_duza", która ma zwracać wartość 1, gdy jej parametr wywołania jest dużą literą lub 0 w przeciwnym wypadku. Przykładowy program, który podano powyżej stosuje funkcję, czy duza" do wyliczenia ilości dużych liter we wprowadzonej linii tekstu.

## 11. Dany jest program: #include <stdio.h>

```
char na duza(char t);
void main(void)
{
      char tekst[100];
      int i, 1 duza, tmp;
      puts("Podaj 1 linie tekstu:");
      gets(tekst);
      for(i = 0; tekst[i] != 0; i = i + 1)
      {
            tekst[i] = na duza(tekst[i]);
      }
      puts("Tekst po przetworzeniu:");
      puts(tekst);
}
char na_duza(char t)
{
}
```
Zaproponować treść funkcji "na\_duza", która ma zamieniać wszystkie małe litery na duże, pozostałe zaś znaki pozostawiać bez zmian. Przykładowy program, który podano powyżej stosuje funkcję "na duza" do przekształcenia linii tekstu w taki sposób, aby wszystkie małe litery tekstu zapisane były jako duże.

## 12. Dany jest program i wykres pewnej funkcji:

```
#include <stdio.h>
float f1(float x); //deklaracja funkcji
void main(void)
{
      float a=-3.0, b=0.45, c=11.0, fla, flb, flc;
      fla=f1(a);
     f1b=f1(b);f1c=f1(c);
     printf("\n f1(%f) = %f", a, f1a);
     printf("\n f1(%f) = %f",b, f1b);
     printf("\n f1(%f) = %f", c, flc);
}
float f1(float x)
{
}
                                1
                         1
                             -1
                                               x
                            y
```
Należy uzupełnić funkcję f1 w taki sposób, aby obliczała i zwracała wartości zgodne z danym wykresem funkcji.

## **1.3. Literatura**

- [1] W. Kernighan, D.M. Ritichie, "Język ANSI C", WNT Warszawa 1994.
- [2] R. K. Konieczny, "Wprowadzenie do programowania w języku C", Intersofland Warszawa 1993.
- [3] C. Delannoy, "Ćwiczenia z Języka C", WNT 1993.
- [4] H. Schildt , "Programowanie C", Wydawnictwo RM, 2002.